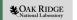

# Personal Knowledge Base and Productivity

Architectures and Performance Group's Virtual Retreat

Aaron Young

Oak Ridge National Laboratory October 28, 2021

ORNL is managed by UT-Battelle, LLC for the US Department of Energy

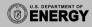

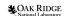

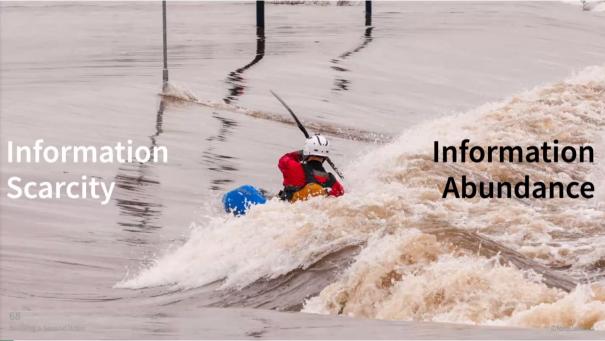

#### **Overview**

Building a Second Brain

Other Personal Knowledge Base Systems

**Note-Taking Tools** 

My Personal Knowledge Base System

**Productivity Tools** 

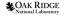

# **Current Topic**

Building a Second Brain

Other Personal Knowledge Base Systems

**Note-Taking Tools** 

My Personal Knowledge Base System

Productivity Tools

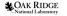

# **Building a Second Brain (BASB)**

#### Resources:

- Building a Second Brain Website
- Miro Board
  - Guided Tour of Miro Board
- Illustrated Notes

#### Concepts:

- Information Scarcity vs. Information Abundance Mindsets
- Resonance as a criteria for what to capture.

|           | 1. Capture           | 2. Organize                     | 3. Distill                | 4. Express             |
|-----------|----------------------|---------------------------------|---------------------------|------------------------|
| Concept   | The Reactivity Loop  | Organization for Accountability | Compression               | Return-on-Attention    |
| Technique | The Capture Toolkit  | The PARA Method                 | Progressive Summarization | Intermediate Packets   |
| Exercise  | 12 Favorite Problems | Project List                    | Divergence & Convergence  | Just-in-Time Retrieval |

Table 1: CODE

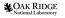

# **Building a Second Brain—Capture**

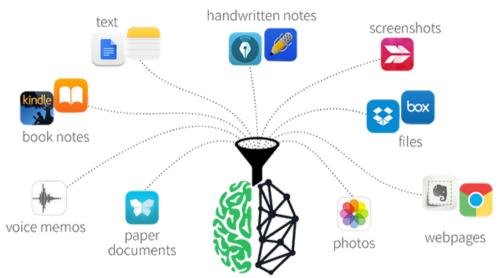

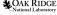

#### PARA

- 0. Inbox
- 1. Projects—Goals with a deadline
- 2. Areas—Areas of life/responsibility
- 3. Resources—Topics of themes of ongoing interest
- 4. Archive—Inactive items from the other 3 categories

#### Three core principles:

- 1. Magic Number 4: Four wide and four deep.
- 2. Mirrors task/project management: Transition between programs.
- 3. Separates actionable from non-actionable.

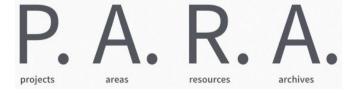

#### **PARA**

# OneDrive OneNote OneNote OneNote OneNote OneNote Notebooks ORNL Inbox Journal Notes

3 Resources

4 Archive

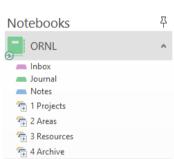

#### JabRef

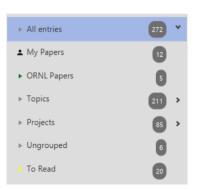

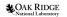

# **Progressive Summarization**

#### Concepts:

- Summaries: Passes instead of parts.
- Simple Rule: Summarize a note every time you touch it.
- Wall of text = hard to read.
- Keep Notes Glanceable: Drawing the eye to important parts makes notes easier to remember at a glance and leads to highly discoverable notes.

#### Layered summarization method:

- Layer 0—Original
- Layer 1—Text/content I bring into the note-taking system.
- Layer 2—**Bold key ideas** and passages.
- Layer 3—Highlighting "Best of the best"
- Layer 4—Summarize Record in my own words the main points.
- Layer 5—Remix Add my own personality and creativity and turn them into something else.

  I.e. make something from the notes.

#### **Progressive Summarization**

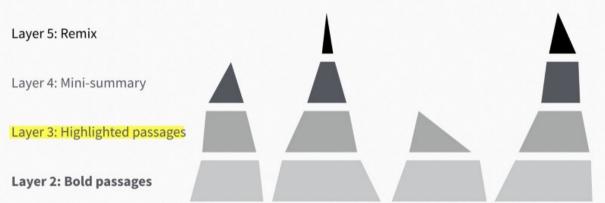

Layer 1: Notes

Building a Second Brain © fortelabs.co

#### **Intermediate Packets**

AKA Encapsulate Work

Verum ipsum factum

"We only **know** what we **make**"

Giambattista Vico, philosopher

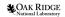

#### Ways of creating intermediate packets

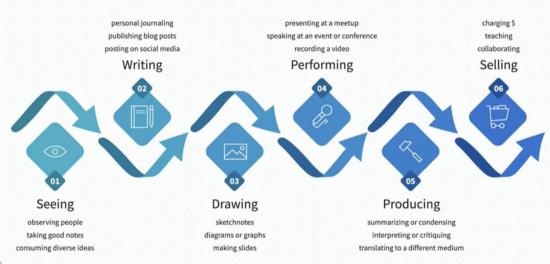

253

#### **Kinds of Intermediate Packets**

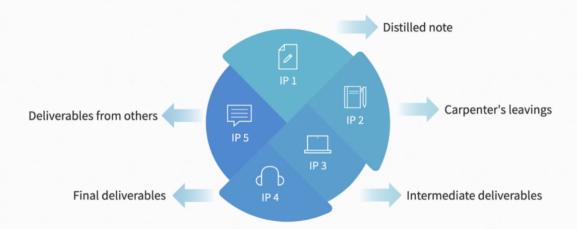

277

Building a Second Brain

# **Divergence & Convergence**

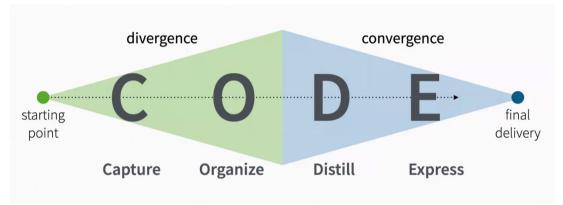

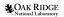

# **Divergence & Convergence**

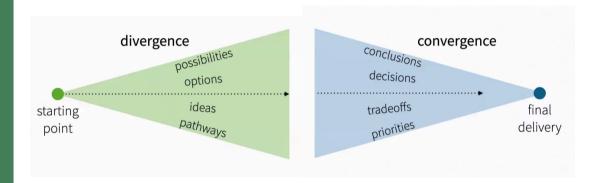

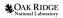

# **Just-in-Time Project Management**

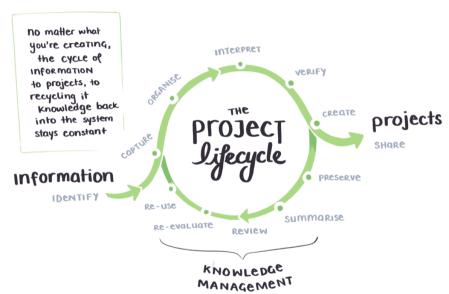

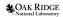

# 10+1 Principles for Building a Second Brain

- 1. **Borrowed Creativity**—Use other people's work
- 2. Capture Habit—Capture information with devices
- 3. **Idea Recycling**—Use old thinking and reused them multiple times
- 4. **Projects Over Categories**—Organized based on projects, the tangible things you are working on right now.
- 5. **Slow Burns**—Not everything has to be hard. Keep things on the back burner, then you have everything you need with little effort.
- 6. **Start with Abundance**—Gather up stuff then distill it into the work.
- 7. **Intermediate Packets**—Don't do everything in one go, break everything up into smaller packets.
- 8. You Only Know What You Make—Take action to learn.
- 9. **Make it Easier for your Future Self**—Package and save things for your future self.
- 10. **Always Keep Your Ideas Moving**—Many challenges and problems, don't get stuck. Work on multiple things.
- 11. **Design for the Worst Version of Yourself**—Life will hit hard. Assume you will be tired, lazy, and frazzled. There are more advanced ways to do it. Build the simplest.

## **Solution to Information Overload**<sup>1</sup>

- 1. Write down everything on your mind.
- 2. Identify the things that are active right now.
- 3. Choose which ones need to be done today.
- 4. Do one of them at a time.
- 5. Complete one thing before moving on to another.
- 6. Rinse and repeat.

<sup>&</sup>lt;sup>1</sup>These steps are from Tiago Forte, but similar steps are also part of Getting Things Done (GTD).

# **Current Topic**

Building a Second Brain

Other Personal Knowledge Base Systems

**Note-Taking Tools** 

My Personal Knowledge Base System

**Productivity Tools** 

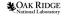

# **Commonplace Book**

"A commonplace book is a central resource or depository for ideas, quotes, anecdotes, observations and information you come across during your life and didactic pursuits. The purpose of the book is to record and organize these gems for later use in your life, in your business, in your writing, speaking or whatever it is that you do." — Ryan Holiday

#### Concepts:

- One central location for everything.
- Always available to add too.
- Used to keep from forgetting thoughts and ideas.

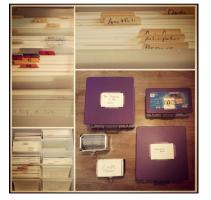

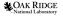

# **BULLET** #JOURNAL

#### Watch 4 Minute Tutorial

#### Concepts:

- Rapid Logging
- Bullets
  - Tasks
  - $\circ$  Events
  - Notes
- Signifiers
- Collections
- Migration

- Collections:
  - Index
  - Future Log
  - Monthly Log
  - Daily Log
  - Custom

#### Traditional

- K Call Keith back about to figure our where we should eat this weekend.
- Email Heather again regarding the Acme Co release forms for project participants. Need to send out the forms to them and have their signatures before we proceed.
- The Acres Co. UK Presentation is due February 15
- The office will be closed on the 15th.
- I was happily surprised that Margaret seems to have takenher feedback to heart. She volunteered to help manage the assets for the project, and has become a more engaged part of the team. Her work is also showing progress
- Call to cancel Yoga orientation
- can to be gluten free because she is celiac.
- Add hours for Acme co project to the time tracker
- Breadows, was blocked on my was to work this merology, as I had to take a defaul. To the way I spotted a new celfest shop I have to try, It's also a lot were sensit a restLed The windows down and just exployed the risks. I get a coughly by in craking to work, that I trailly freight when this coughly on in challing to work, that I trailly freight when this more. By the time I get to work, I was feeling pretty good even thomps! I was a little land.

#### Rapid Logging\*

#### 04.01.TH

- K Keith: Call. He-faturday Dinner
- Acme Co: Aelease Forms
   Heather: Email. Get Forms
   Email Forms to participants
- \* Get signatures - Aure Co. V6 fresentation - Feb 15.
- Acres Col UK Presentation Feb 15 • Leight Hel Apr SI Party - Silve Closed Apr 19th
- Margaret: volunteerd to help with assets
   Shearing were incentive and engagement
   Increased participation effort

#### 04.01.FA

- Yoga: Cancel.
   Kim: get birthday cake
   Celias: needs to be gloten free
- Cellaci needs to be gloten free
   The party on Thursday
   Asme Co.: Log hours
- O Breadway blocked, had to take long way.

  Try new coffee place

  Mach creffee place
- Much prettier drive
   Felt were relaxed when I arrived.

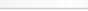

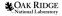

# Zettelkästen (Luhmann's Slip-Box)

#### Concepts:

- Unique Identifier for each note
- Connectivity between ideas
- Repository of knowledge for thinking and writing
- Atomicity of ideas
- Extendable in any direction

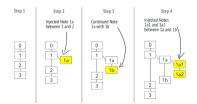

Figure 1: Luhmann's numbering system allowed to make sequences and intersperse notes between adjacent notes through adding another character to the end.

#### References:

- Getting Started
- Introduction to Zettelkasten
- In-depth Presentation
- How to Take Smart Notes<sup>1</sup> Book Summary

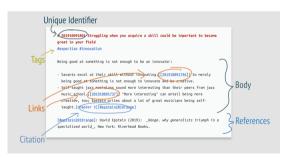

Figure 2: All the parts of a Zettel together.

# **Current Topic**

Building a Second Brain

Other Personal Knowledge Base Systems

**Note-Taking Tools** 

My Personal Knowledge Base System

**Productivity Tools** 

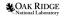

# Knowledge Network vs. Knowledge Hierarchies

Web of Links

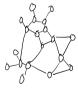

Decentralized Network (Zettelkasten)

Index of Book

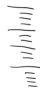

Hierachical Tree

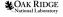

Search

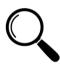

VS.

Locate

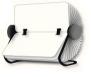

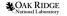

One Note per Source vs. One Note per Idea

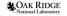

Fluid

VS.

Structure

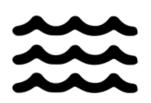

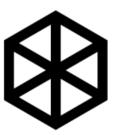

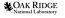

# Considerations for selecting a note-taking program

#### Features:

- 1. Easy capture of any information
- 2. Powerful search
- 3. Availability on multiple devices
- 4. Backup
- 5. Secure sensitive notes
- 6. Default structure of note organization
- 7. Easy hyperlinking to anywhere
- 8. Flexibility to reorganize/change structure
- 9. Program lock-in
- 10. Ease of using external programs

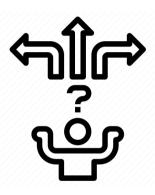

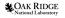

# **Note-Taking Programs**

- 1. OneNote—Part of Microsoft Office.
- 2. VimWiki—Personal wiki extension to Vim.
  - 2.1 Vim-Zettel—Zettelkästen method using Vimwiki.
- 3. Evernote—Web Based "The Original" note-taking app.
- 4. Foam—Extension to VSCode. Uses Markdown.
- 5. Notion—New option, Collaborative, Web Based, Build Workflows.
- 6. Roam—Networked Note-Taking. Graph Database.
- 7. Obsidian—Second brain. Uses Markdown. Cool Graph View.
- 8. Zettlr—Zettelkästen using Markdown.
- 9. OnePoint Electric Lab Notebook—ORNL. Combination of OneNote and SharePoint.
- 10. Joplin—Open-source, uses Markdown.
- 11. Paper Lab Notebook—Good old-fashioned method.

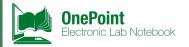

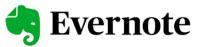

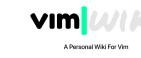

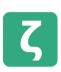

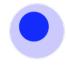

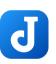

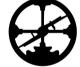

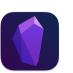

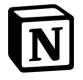

# **Current Topic**

Building a Second Brain

Other Personal Knowledge Base Systems

**Note-Taking Tools** 

My Personal Knowledge Base System

**Productivity Tools** 

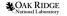

# **My Personal Knowledge Base Story**

- Weekly task sheet, folder with clipboard
- Engineering Notebooks
- Bullet Journal/Commonplace Book
- Vimwiki Research Database
- Restructured Vimwiki as Zettelkästen
- Rocketbook and Evernote
- Onenote and PARA

Bullet Engineering Laboratory Journals Notebooks Binders

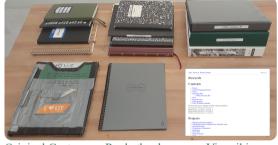

Original Custom Folder Rocketbook

Vimwiki

Currently I use Onenote, PARA, and Bullet Journal.

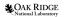

# **Demo My Personal Knowledge Base**

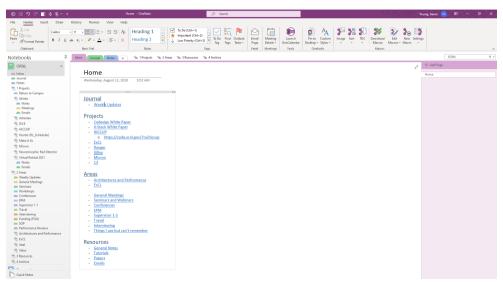

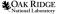

# **Current Topic**

Building a Second Brain

Other Personal Knowledge Base Systems

**Note-Taking Tools** 

My Personal Knowledge Base System

**Productivity Tools** 

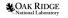

#### **Useful Hardware for Remote Work**

- 1. Pen Display or Tablet—For digital handwritten notes and white boarding.
- 2. Stream Deck—Easy creation of macros or shortcuts for any app.
- 3. Docking Station and peripherals.

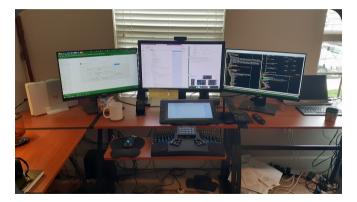

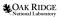

#### **Stream Deck**

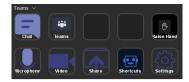

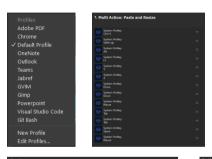

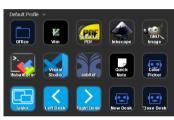

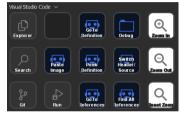

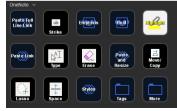

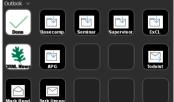

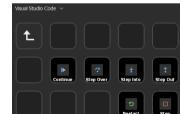

### **JabRef**

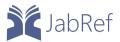

Bibliography manager which uses BibLaTeX files as the database.

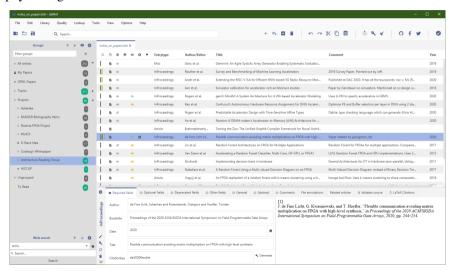

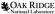

#### Slack

#### Tips:

- 1. Organize your channels.
- 2. Most conversations (80%) should be placed in the channel that the conversation relates to. That why it is easier to find a conversation related to the topic. So for instance, if you have a question relating to a project, post the question in the project channel with an @ instead of sending a private message to the person.
- 3. Use threads to keep related messages/responses together. (I found using threads plus the "also send to channel" useful, since it is shown in the main chat but also has the correct history.)
- 4. An "emoji-pedia" could be useful to create a common consensus on the meaning of different emojis.

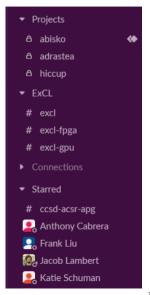

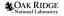

# **Project Management in GitLab**

#### Guidance:

- 1. Use files to store shared files and artifacts from the project.
- 2. Use submodules to link to code repositories and Overleaf documents.
- 3. Use issues to track ideas/objectives/tasks.
  - 3.1 Recommended Labels:
    - 3.1.1 (Open)
    - 3.1.2 (Closed)
    - 3.1.3 Bug
    - 3.1.4 Discussion
    - 3.1.5 Doing
    - 3.1.6 Feature
    - 3.1.7 Ideas
    - 3.1.8 Todo
  - 3.2 Recommended Boards:
    - 3.2.1 (Open)
    - 3.2.2 Ideas
    - 3.2.3 Todo
    - 3.2.4 Doing
    - 3.2.5 (Closed)

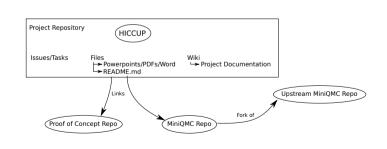

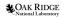

## **Weekly Review**

Guide to doing a weekly review

Like keeping a budget in finance, weekly review should be quick maintenance.

#### 3 Things to accomplish with Weekly Review:

- 1. Clear your digital workspaces: Tidy up the virtual environment where you get things done.
- 2. Update your available tasks: Update your to do's based on new information that's come in.
- 3. **Decide on your priorities for the week:** Select a subset of to do's that you are actively committing to for this week.

BONUS: Send a progress report to your supervisor.

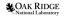

#### The One-Touch Guide to Doing a Weekly Review

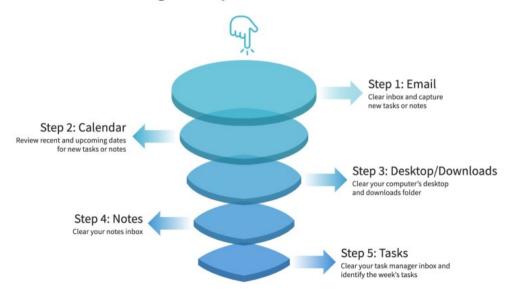

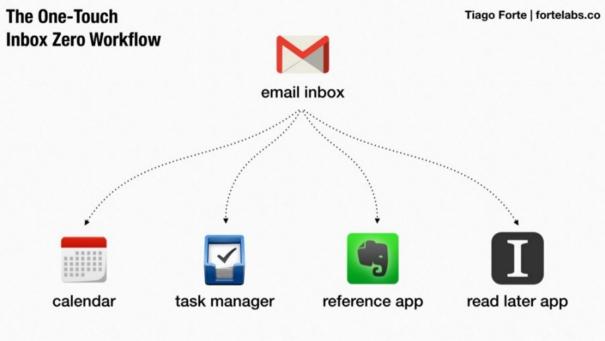

## **Weekly Review**

Each location is an inbox for external information:

- 1. **Email:** Emails from other people
- 2. Calendar: Calls and meetings at specific times
- 3. **Desktop/Downloads:** Files and downloads
- 4. **Notes:** Digital notes I've saved
- 5. **Tasks:** My todo's

#### For each task, then decide:

- 1. What is the next action: Make the task as clear as possible
- 2. What priority it is: Apply a tag for High or Medium priority. (Low priority doesn't get a tag.)
- 3. What project or area it falls into: Move it into the most actionable project or area of responsibility.

High priority is reserved for things that must be done this week.

Decide what I can take action on, what I need to take action on, and what I want to take action on.

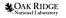

## Task Tracking

- Use a todo tracking app like Todoist.
  - Great for small quick tasks. More Structure.
  - Integrates with Outlook/Google Calendar.
  - Can automatically add tasks from Gitlab.
- Keep a todo list in your Personal Knowledge Base.
  - Great for larger tasks / more flexibility.
  - Manual nature forces periodic review.
- Track todos using project management tools like Gitlab or Basecamp.
  - Already need to do for collaborative tasks.

My method is to use the bottom of my OneNote journal page and hyperlink to tasks in project management tools.

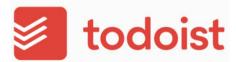

# **Time Tracking**

- Use a time tracking app like Toggl Track.
- Integrates into GitLab, Trello, Todoist, and more.
- Projects and clients can be specified to generate weekly reports.

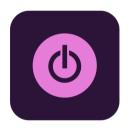

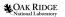

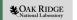

# Personal Knowledge Base and Productivity

Architectures and Performance Group's Virtual Retreat

Aaron Young

Oak Ridge National Laboratory October 28, 2021

ORNL is managed by UT-Battelle, LLC for the US Department of Energy

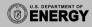

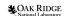

# **My Personal Knowledge Base Story**

Bullet Journals Engineering Notebooks

Laboratory Binders

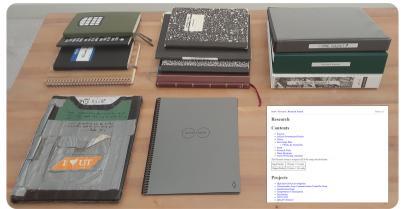

Original Custom Folder Rocketbook

Vimwiki

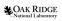

## **How to Take Smart Notes I**

#### 10 Principles for Taking Smart Notes

- 1. Writing is not the result of thinking; it is where the thinking takes place.
  - Thinking requires elaboration—we need to copy, translate, rewrite, compare, contrast, and describe the new idea into our own terms.
- 2. Do your work as if writing is your only goal. Things not written down and shared are lost.
  - Ideas kept private or as good as one you never had.
  - What the author meant doesn't matter, only what is on the page.
- 3. Nobody ever starts from scratch.
  - Research is conducted before a topic is just picked. No idea is grabbed from thin air.
  - Take notes as you research, otherwise you have to start something completely new (which is risky) or you have to retrace your steps (which is boring).
- 4. Our tools and techniques are only as valuable as the workflow.
  - Workflow is to collect organize, and share ideas.
  - The components and tasks must fit together for the whole.
  - An undistracted brain and a reliable pile of notes is all that is required.

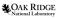

## **How to Take Smart Notes II**

- 5. Standardization enables creativity.
  - Use notes as the standard container for ideas.
  - Notes  $\rightarrow$  outline  $\rightarrow$  rough draft  $\rightarrow$  polished draft
  - Each step requires a different focus and slip-box contains the process.
  - One place, one format. Treat each note the same.
  - No part of the writing step is particularly hard. We just try to combined and skip steps which makes it difficult. Do one step at a time to make it easier.
- 6. Work only gets better when exposed to good high-quality feedback.
  - Notes are a type of feedback, in addition to feedback from other people.
  - Set reasonable tasks and see if you accomplished it.
- 7. Work on multiple, simultaneous projects. Unrelated information from one project could help with another project.

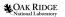

## **How to Take Smart Notes III**

- 8. Organize your notes by context, not by topic.
  - Organize notes into the context in which they will be used. Put the note where it will be used and don't be afraid to put it in multiple places
  - This will help you find the not when you want it. A note is only good if you can find it again when you want to use it.
  - Difference between librarian and writer.
  - Writers don't think about single correct location. They deal with 'scraps' of information which can be repurposed and reused elsewhere.
  - Save byproducts of writing for future work.
- 9. Always follow the most interesting path.
  - It is essential to make our work sustainable and successful. Adjust the plan as more information is obtained.
  - "When even highly intelligent students fail in their studies, it's most often because they cease to see the meaning in what they were supposed to learn (cf. Balduf 2009), are unable to make a connection to their personal goals (Glynn et al. 2009) or lack the ability to control their own studies autonomously and on their own terms (Reeve and Jan 2006; Reeve 2009)."
  - This is different than what most people are taught. They are taught to make a plan and follow it through, not adjust the path as the path is walked along.

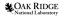

## **How to Take Smart Notes IV**

- 10. Save contradictory ideas
  - They lead to arguments and discussions.
  - Notes should add to the discussion.

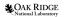

# Don't just feel smarter. Become smarter

- Notice gaps in understanding.
- Don't feel smarter become smarted by filling in the gaps.
- Students aren't taught how to make these large interconnected networks of information. Ultimately, learning should not be about hoarding stockpiles of knowledge like gold coins. It is about becoming a different kind of person with a different way of thinking. The beauty of this approach is that we co-evolve with our slip-boxes: We build the same connections in our heads as we deliberately develop them in our slip-box. Writing then is best seen not only as a tool for thinking but as a tool for personal growth.

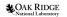

# Bibliography I

[1] Sönke Ahrens. How to Take Smart Notes: One Simple Technique to Boost Writing, Learning and Thinking—for Students, Academics and Nonfiction Book Writers. Sönke Ahrens, 2017.

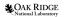